#### **Python Workshop**

**Baiju Muthukadan ZeOmega, Bangalore**

**FOSSMeet'14, NIT Calicut**

**Feb 15, 2014**

1

# **Prerequisites**

2

- *•* **GNU/Linux**
- *•* **Python 2.7**
- *•* **Text editor**

## **Expectation from Participants**

### **Familiarity with programming in another language (C/C++/Java/C#/Ruby/PHP)**

### **About Me**

- *•* **Founded the SMC project in 2001 while studying at REC Calicut**
- *•* **Employed by FSF India in 2002-2003**
- *•* **Contributor to Zope project**
- *•* **Book Author: A Comprehensive Guide to Zope Component Architecture**
- *•* **During PyCon India 2013, received the first Kenneth Gonsalves Award**

#### **This presentation and exercises are based on:**

http://tdc-www.harvard.edu/Python.pdf http://en.wikibooks.org/wiki/Non-Programmer's\_ Tutorial\_for\_Python\_2.6

5

**Attribution**

#### **Introduction**

- *•* **Free/Open source general-purpose language**
- *•* **Multi-paradigm -- Object Oriented, Procedural, Functional**
- *•* **Easy to interface with C/C++/ObjC/Java/Fortran**
- *•* **Great interactive environment**
- *•* **very clear, readable syntax**
- *•* **strong introspection capabilities**
- *•* **intuitive object orientation**
- *•* **full modularity, supporting hierarchical packages**
- *•* **exception-based error handling**
- *•* **very high level dynamic data types**
- *•* **extensive standard libraries and third party modules for virtually every task**
- *•* **embeddable within applications as a scripting interface**

# **Python Version**

- *•* **"Current" version is 3.3**
- *•* **"Mainstream" version is 2.7**
- *•* **Use 3.3 if dependencies are available, otherwise use 2.7**

7

#### *•* **Python comes pre-installed with GNU/Linux and Mac**

**Installation**

*•* **Windows binaries from** http://python.org/

#### **Python Interactive Interpreter**

*•* **Interactive interface to Python**

```
$ python
Python 2.7.5 (default, Nov 12 2013, 16:45:54)
[GCC 4.8.2 20131017 (Red Hat 4.8.2-1)] on linux2
Type "help", "copyright", "credits" or "license" for more inf
>>>
```
*•* **Python interpreter evaluates inputs**

```
\gg 3 * (7 + 2)
27
>>> 'Hello ' + 'World!'
'Hello World!'
```
## **Python Interactive Interpreter - Continued**

- *•* **Python prompts with** *">>>"* **(Primary) and** *"..."* **(Secondary)**
	- $>>$  if  $1 < 2$ :

...

- ... print "1 is less than 2"
- 1 is less than 2
- *•* **To exit Python interactive interpreter : CTRL+D**

#### **Running Programs on GNU/Linux**

- *•* **Easy way to run a program:**
	- \$ python filename.py
- *•* **You could make the** *\*.py* **file executable and add "#!/usr/bin/env python" to the top of that file to make it run.**
	- \$ ./filename.py

# **Batteries Included**

**Large collection of proven modules are included in the standard distribution:**

http://docs.python.org/2/library/index.html

**And many more third part packages are available from PyPI (Python Package Index Server aka. Cheeseshop):**

12

https://pypi.python.org/pypi

# **A Code Sample**

```
x = 34 - 23 # A comment.
y = "Hello" # Another one.
z = 3.45if z = 3.45 or y = - "Hello":
  x = x + 1y = y + " World" # String concat.print x
print y
```
#### **Enough to Understand the Code**

- *•* **Assignment uses = and comparison uses ==.**
- *•* **For numbers + \* / % are as expected.**
	- ▶ **Special use of + for string concatenation.**
	- ▶ **Special use of % for string formatting (as with** *printf* **in C)**
- *•* **Logical operators are words (and, or, not) not symbols**
- *•* **The basic printing command is** *print***.**
- *•* **The first assignment to a variable creates it.**
	- ▶ **Variable types don't need to be declared.**
	- ▶ **Python figures out the variable types on its own.**

## **Basic Data types**

- **Integers (default for numbers)**  $z = 5 / 2$  **#** Answer is 2, **integer division.**
- *•* **Floats x = 3.456**
- *•* **Strings**
- *•* **Can use " " or ' ' to specify. "abc" 'abc' (Same thing.)**
- *•* **Unmatched can occur within the string. "matt's"**
- *•* **Use triple double-quotes for multi-line strings or strings than contain both ' and " inside of them: """a'b"c"""**

#### **White space**

**White space is meaningful in Python: especially indentation and placement of newlines.**

- *•* **Use a newline to end a line of code.**
	- ▶ **Use \ when must go to next line prematurely.**
- *•* **No braces { } to mark blocks of code in Python... use consistent indentation instead.**
	- ▶ **The first line with less indentation is outside of the block.**
	- ▶ **The first line with more indentation starts a nested block**
- *•* **Often a colon appears at the start of a new block. (E.g. for function definitions and if conditions.)**

#### **Comments**

- *•* **Start comments with # the rest of line is ignored.**
- *•* **Can include a ''documentation string'' as the first line of any new function or class that you define.**
- *•* **The development environment, debugger, and other tools use it: it's good style to include one.**

def my function $(x, y)$ :

"""This is the docstring. This function does blah blah blah.""" # The code would go here...

#### **Assignment**

- *•* **Binding a variable in Python means setting a name to hold a reference to some object.**
	- ▶ **Assignment creates references, not copies**
- *•* **Names in Python do not have an intrinsic type. Objects have types.**
	- ▶ **Python determines the type of the reference automatically based on the data object assigned to it.**
- *•* **You create a name the first time it appears on the left side of an assignment expression:**

 $x = 3$ 

*•* **A reference is deleted via garbage collection after any names bound to it have passed out of scope.**

#### **Accessing Non-Existent Names**

*•* **If you try to access a name before it's been properly created (by placing it on the left side of an assignment), you'll get an error.**

```
>>> y
Traceback (most recent call last):
 File "<stdin>", line 1, in <module>
NameError: name 'y' is not defined
>> y = 3>>> y
3
```
# **Multiple Assignment**

*•* **You can also assign to multiple names at the same time.**  $\gg$  x,  $y = 2, 3$ >>> x 2 >>> y 3

# **Naming Rules**

*•* **Names are case sensitive and cannot start with a number. They can contain letters, numbers, and underscores.**

bob Bob bob 2 bob bob 2 BoB

*•* **There are some reserved words:**

and, assert, break, class, continue, def, del, elif, else, except, exec, finally, for, from, global, if, import, in, is, lambda, not, or, pass, print, raise, return, try, while

# **User Input**

- *•* **Use** *raw\_input* **function to get user input as a string.** name = raw\_input("Enter name: ")
- *•* **Use** *input* **function to get user input with evaluation of the given expression**

```
age = input("Enter age: ")
```
#### **Control of Flow - if conditions**

- *•* **Branching logic can be implemented using if, elif & else keywords.**
- *•* **There is no "switch" statement in Python.**

```
if x == 3:
   print "X equals 3."
elif x == 2:
   print "X equals 2."
else:
    print "X equals something else."
print "This is outside the 'if'."
```
## **Control of Flow - while loop**

```
while x < 10:
    if x > 7:
       x + = 2continue
    x = x + 1print "Still in the loop."
    if x == 8:
       break
print "Outside of the loop."
```
# **Control of Flow - for loop**

for x in range(10):

if  $x > 7$ :  $x + = 2$ continue  $x = x + 1$ print "Still in the loop." if  $x == 8$ : break

print "Outside of the loop."

# **Sequence Types**

#### **1. Tuple**

- ▶ **A simple immutable ordered sequence of items**
- ▶ **Items can be of mixed types, including collection types**
- **2. Strings**
	- ▶ **Immutable**
	- ▶ **Conceptually very much like a tuple**
- **3. List**
	- ▶ **Mutable ordered sequence of items of mixed types**

# **Similar Syntax**

- *•* **All three sequence types (tuples, strings, and lists) share much of the same syntax and functionality.**
- *•* **Key difference:**
	- ▶ **Tuples and strings are immutable**
	- ▶ **Lists are mutable**
- *•* **The operations shown in this section can be applied to all sequence types**
	- ▶ **most examples will just show the operation performed on one**

# **Sequence Types 1**

- *•* **Tuples are defined using parentheses (and commas).** >>> tu = (23, 'abc', 4.56, (2,3), 'def')
- *•* **Lists are defined using square brackets (and commas).**  $\gg$   $\frac{1}{1}$  = ["abc", 34, 4.34, 23]
- *•* **Strings are defined using quotes (", ', ''', """).**

```
\gg st = "Hello World"
>>> st = 'Hello World'
>>> st = '''This is a multi-line
string that uses triple single quotes.'''
>>> st = """This is a multi-line
string that uses triple double quotes."""
```
## **Sequence Types 2**

- *•* **We can access individual members of a tuple, list, or string using square bracket ''array'' notation.**
- *•* **Note that all are 0 based...**

```
>>> tu = (23, 'abc', 4.56, (2,3), 'def')
>>> tu[1] # Second item in the tuple.
 'abc'
>>> li = ["abc", 34, 4.34, 23]
>>> li[1] # Second item in the list.
34
>>> st = "Hello World"
>>> st[1] # Second character in string.
 'e'
```
29

#### **Positive and negative indices**

 $\Rightarrow$   $t = (23, 'abc', 4.56, (2,3), 'def')$ 

**Positive index: count from the left, starting with 0.**

 $>> t[1]$ 'abc'

**Negative lookup: count from right, starting with -1.**

 $>> t[-3]$ 4.56

### **Slicing: Return Copy of a Subset 1**

 $\Rightarrow$   $t = (23, 'abc', 4.56, (2,3), 'def')$ 

**Return a copy of the container with a subset of the original members. Start copying at the first index, and stop copying before the second index.**

 $>> t[1:4]$ ('abc', 4.56, (2,3))

**You can also use negative indices when slicing.**

```
>> t[1:-1]('abc', 4.56, (2,3))
```
## **Slicing: Return Copy of a Subset 2**

 $\Rightarrow$   $t = (23, 'abc', 4.56, (2,3), 'def')$ 

**Omit the first index to make a copy starting from the beginning of the container.**

 $>> t[:2]$ (23, 'abc')

**Omit the second index to make a copy starting at the first index and going to the end of the container.**

```
>> t[2:](4.56, (2,3), 'def')
```
## **Copying the Whole Sequence**

**To make a copy of an entire sequence, you can use [:].**

 $\gg$   $t$   $\lceil$  : ] (23, 'abc', 4.56, (2,3), 'def')

**Note the difference between these two lines for mutable sequences:**

```
>>> list2 = list1 # 2 names refer to 1 ref
```
**# Changing one affects both**

>>> list2 = list1[:] # Two independent copies, two refs

# **The 'in' Operator**

- *•* **Boolean test whether a value is inside a container:**  $\Rightarrow$   $t = [1, 2, 4, 5]$ >>> 3 in t False  $\gg$  4 in t True >>> 4 not in t False *•* **For strings, tests for sub-strings**  $\Rightarrow$  a = 'abcde' >>> 'c' in a True >>> 'cd' in a True >>> 'ac' in a False
	- *• in* **keyword is used in the** *for* **loops and list comprehensions.** <sup>34</sup>

## **The + Operator**

*•* **The + operator produces a new tuple, list, or string whose value is the concatenation of its arguments.**

 $\gg$  (1, 2, 3) + (4, 5, 6) (1, 2, 3, 4, 5, 6)  $\gg$  [1, 2, 3] + [4, 5, 6] [1, 2, 3, 4, 5, 6] >>> "Hello" + " " + "World" 'Hello World'

## **The \* Operator**

*•* **The \* operator produces a new tuple, list, or string that ''repeats'' the original content.**

 $\gg$  (1, 2, 3)  $*$  3 (1, 2, 3, 1, 2, 3, 1, 2, 3)  $\gg$  [1, 2, 3]  $*$  3 [1, 2, 3, 1, 2, 3, 1, 2, 3] >>> "Hello" \* 3 'HelloHelloHello'

#### **Tuples: Immutable**

 $\Rightarrow$   $t = (23, 'abc', 4.56, (2,3), 'def')$  $\Rightarrow$   $\frac{1}{2}$  = 3.14 Traceback (most recent call last): File "<stdin>", line 1, in <module> TypeError: 'tuple' object does not support item assignment

**You can't change a tuple. You can make a fresh tuple and assign its reference to a previously used name.**

 $\Rightarrow$   $t = (23, 'abc', 3.14, (2,3), 'def')$ 

# **Lists: Mutable**

```
>>> li = ['abc', 23, 4.34, 23]
>> 1i[1] = 45>>> li
['abc', 45, 4.34, 23]
```
- *•* **We can change lists in place.**
- *•* **Name** *li* **still points to the same memory reference when we're done.**
- *•* **The mutability of lists means that they aren't as fast as tuples.**

#### **Operations on Lists Only 1**

```
\gg \frac{1}{1} = \left[1, 11, 3, 4, 5\right]>>> li.append('a') # Our first exposure to method syntax
>>> li
[1, 11, 3, 4, 5, 'a']>>> li.insert(2, 'i')
>>>li
[1, 11, 'i', 3, 4, 5, 'a']
```
#### **The extend method vs the + operator**

- *•* **+ creates a fresh list (with a new memory reference)**
- *•* **extend operates on list li in place.**

```
>>> li.extend([9, 8, 7])
>>>li
[1, 2, 'i', 3, 4, 5, 'a', 9, 8, 7]
```
#### **Confusing:**

- *•* **Extend takes a list as an argument.**
- *•* **Append takes a singleton as an argument.**

```
>>> li.append([10, 11, 12])
>>> li
[1, 2, 'i', 3, 4, 5, 'a', 9, 8, 7, [10, 11, 12]]
```
#### **Operations on Lists Only 3**

```
>>> li = ['a', 'b', 'c', 'b']
>>> li.index('b') # index of first occurrence
1 ->>> li.count('b') # number of occurrences
2
>>> li.remove('b') # remove first occurrence
>>> li
 ['a', 'c', 'b']
```
#### **Operations on Lists Only 4**

```
\gg \frac{1}{1} = [5, 2, 6, 8]
>>> li.reverse() # reverse the list *in place*
>>> li
[8, 6, 2, 5]
>>> li.sort() # sort the list *in place*
>>> li
[2, 5, 6, 8]
>>> li.sort(some function)
# sort in place using user-defined comparison
```
# **Tuples vs. Lists**

- *•* **Lists slower but more powerful than tuples.**
- *•* **Lists can be modified, and they have lots of handy operations we can perform on them.**
- *•* **Tuples are immutable and have fewer features.**
- *•* **To convert between tuples and lists use the list() and tuple() functions:**
	- $li = list(tu)$
	- $tu = tuple(1i)$

#### **Dictionaries: A Mapping type**

- *•* **Dictionaries store a mapping between a set of keys and a set of values.**
- *•* **Keys can be any immutable type.**
- *•* **Values can be any type**
- *•* **A single dictionary can store values of different types**
- *•* **You can define, modify, view, lookup, and delete the key-value pairs in the dictionary.**

#### **Using dictionaries**

```
>>> d = {'user':'bozo', 'pswd':1234}
>>> d['user']
'bozo'
>>> d['pswd']
1234
>>> d['bozo']
Traceback (innermost last):
File '<interactive input>' line 1, in ?
KeyError: bozo
>>> d = {'user':'bozo', 'pswd':1234}
>>> d['user'] = 'clown'
>>> d
{'user':'clown', 'pswd':1234}
>> d['id'] = 45>> d
{'user':'clown', 'id':45, 'pswd':1234}
```
#### **Using dictionaries - Continued**

```
>>> d = {'user':'bozo', 'p':1234, 'i':34}
>>> del d['user'] # Remove one.
>>> d
{'p':1234, 'i':34}
>>> d.clear() # Remove all.
>>> d
{}
>>> d = {'user':'bozo', 'p':1234, 'i':34}
>>> d.keys() # List of keys.
['user', 'p', 'i']
>>> d.values() # List of values.
['bozo', 1234, 34]
>>> d.items() # List of item tuples.
[('user', 'bozo'), ('p', 1234), ('i', 34)]
```
#### **Functions**

- *• def* **creates a function and assigns it a name**
- *•* **return sends a result back to the caller**
- *•* **Arguments are passed by assignment**
- *•* **Arguments and return types are not declared**

def <name>(arg1, arg2, ..., argN): <statements> return <value>

 $def times(x,y)$ : return x\*y

#### **Passing Arguments to Functions**

- *•* **Arguments are passed by assignment**
- *•* **Passed arguments are assigned to local names**
- *•* **Assignment to argument names don't affect the caller**
- *•* **Changing a mutable argument will affect the caller and it may not be the expected behavior**

```
def changeer(x,y):
```
 $x = 2$  # changes local value of x only

 $v[0] = 'hi'$  # changes shared object

# **Optional Arguments**

*•* **Can define defaults for arguments that need not be passed**

```
def func(a, b, c=10, d=100):
   print a, b, c, d
\gg func(1,2)1 2 10 100
\gg func(1,2,3,4)1,2,3,4
```
#### **Gotchas**

- *•* **All functions in Python have a return value**
	- ▶ **even if no return line inside the code.**
- *•* **Functions without a return return the special value** *None***.**
- *•* **There is no function overloading in Python.**
	- ▶ **Two different functions can't have the same name, even if they have different arguments.**
- *•* **Functions can be used as any other data type. They can be:**
	- ▶ **Arguments to function**
	- ▶ **Return values of functions**
	- ▶ **Assigned to variables**
	- ▶ **Parts of tuples, lists, etc**

# **Why Use Modules?**

#### *•* **Code reuse**

- ▶ **Routines can be called multiple times within a program**
- ▶ **Routines can be used from multiple programs**
- *•* **Namespace partitioning**
	- ▶ **Group data together with functions used for that data**
- *•* **Implementing shared services or data**
	- ▶ **Can provide global data structure that is accessed by multiple subprograms**

#### **Modules**

- *•* **Modules are functions and variables defined in separate files**
- *•* **Items are imported using** *from* **or** *import*

from module import function function()

import module module.function()

- *•* **Modules are namespaces**
- *•* **Can be used to organize variable names, i.e.**

atom.position = atom.position - molecule.position

## **String Formatting**

#### *•* **Substitute values using a tuple**

coins, amount, name  $= 2$ ,  $2.4$ , 'Tom' out =  $\%$ s has  $\%$ d coins worth a total of  $\%$ .02f'  $\%$  (name, coins, amount)

print out

# Output: 'Tom has 2 coins worth a total of \$2.40'

*•* **Substitute value using a dictionary**

data = {'coins': 2, 'amount': 2.4, 'name': 'Tom'} out =  $\frac{1}{6}$ (name)s has  $\frac{1}{6}$ (coins)d coins \ worth a total of \$%(amount).02f' % data print out

# Output: 'Tom has 2 coins worth a total of \$2.40'

## **Exceptions**

```
>>> try:
... 1 / 0
... except:
... print('That was silly!')
... finally:
... print('This gets executed no matter what')
...
That was silly!
This gets executed no matter what
```
# **File I/O**

#### *•* **Reading file content:**

```
fd = open('filename.txt', 'r')
for line in fd:
    print line
fd.close()
```
open('filename.txt').read()

open('filename.txt').readlines()

*•* **Writing file content:**

```
fd open('filename.txt', 'w')
fd.write('Hello, World!')
fd.write('n')fd.close()
```
#### **Documentation and pointers:**

- *•* http://learnpythonthehardway.org/book/
- *•* http://www.reddit.com/r/LearnPython **(Ask your questions here)**

**What's next ?**

- *•* http://docs.python.org/2/
- *•* http://reddit.com/r/Python **(News)**
- *•* http://planet.python.org/ **(Blog aggregator)**

56

*•* http://www.pythonweekly.com/ **(Newsletter)**

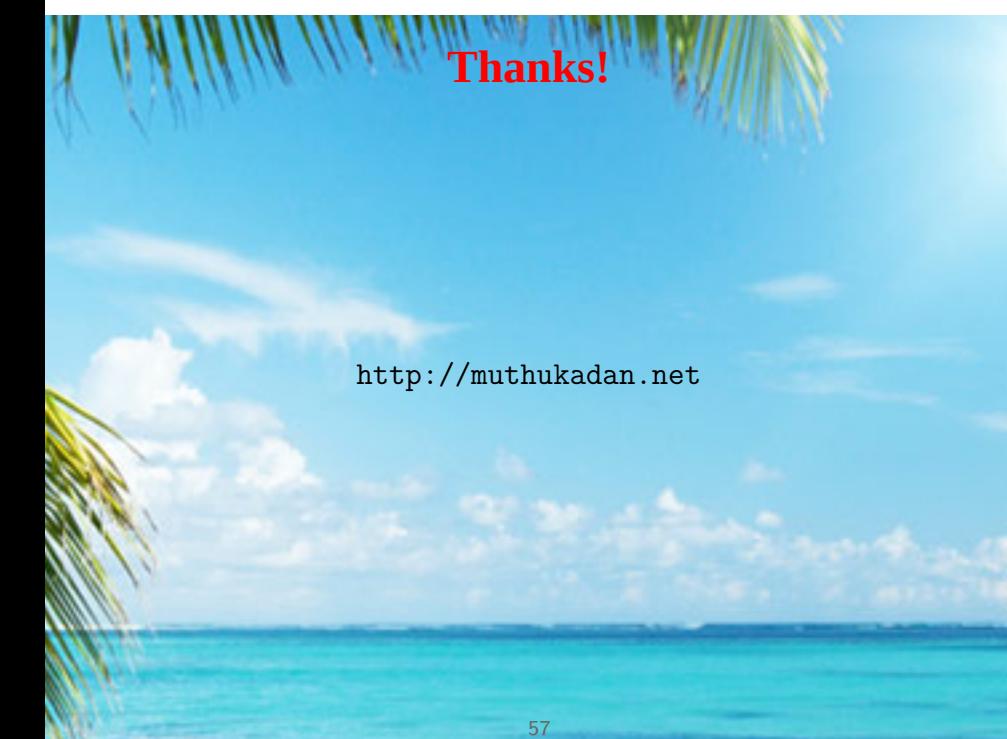